# CMSC 330: Organization of Programming Languages

#### Ownership, References, and Lifetimes in Rust

## Memory: the Stack and the Heap

- The stack
	- constant-time, automatic (de)allocation
	- Data size and lifetime must be known at compile-time
		- Function parameters and locals of known (constant) size
- The heap
	- Dynamically sized data, with non-fixed lifetime
		- Slightly slower to access than stack; i.e., via a pointer
	- **GC**: automatic deallocation, adds space/time overhead
	- **Manual** deallocation (C/C++): low overhead, but non-trivial opportunity for **devastating bugs**
		- Dangling pointers, double free instances of memory corruption

#### Memory: the Stack and the Heap

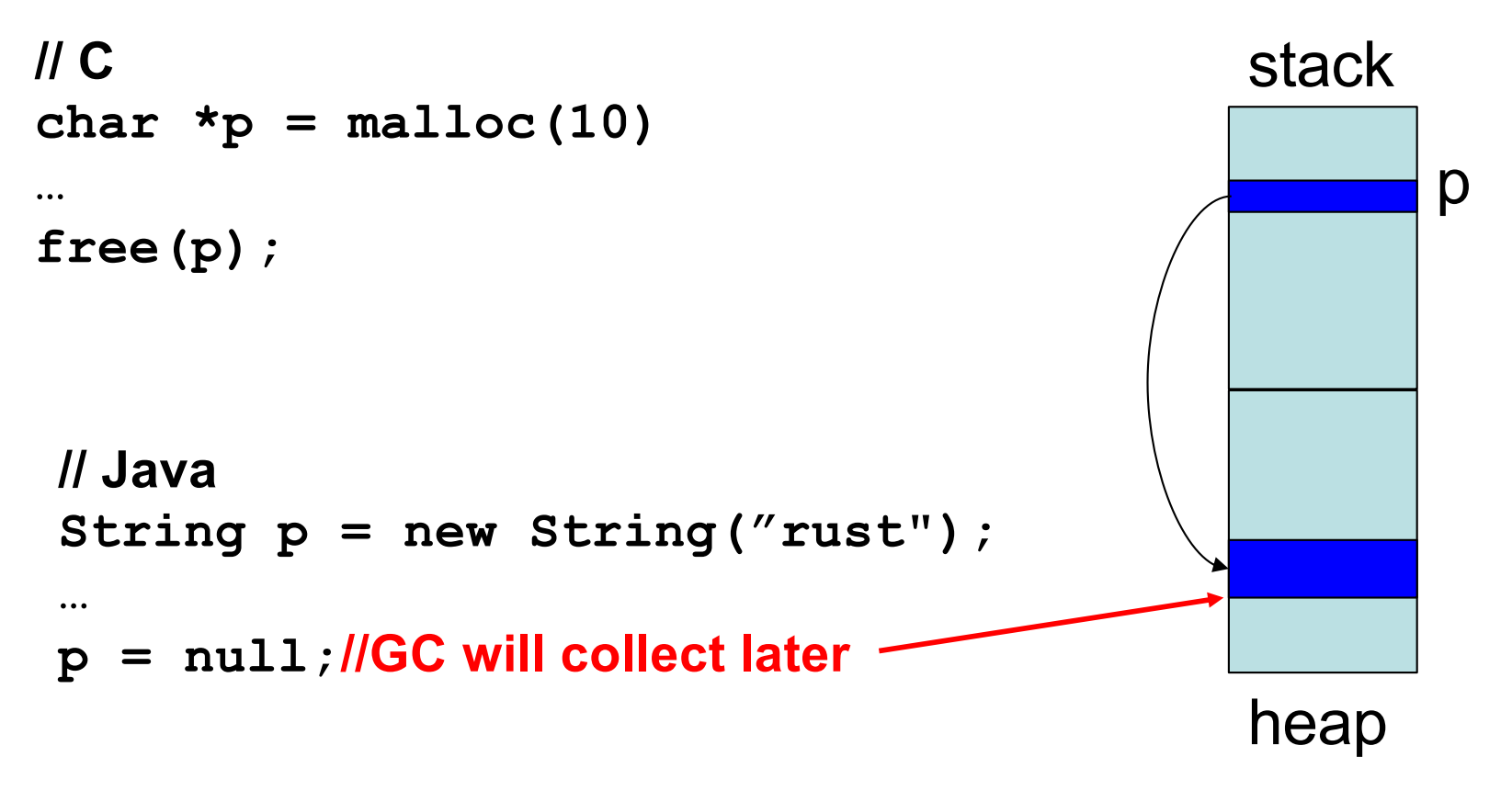

p is deleted from stack when the function terminates

# Memory Management Errors

• May forget to free memory (memory leak)

```
{ int *x = (int *) malloc(sizeof(int)); }
```
• May retain ptr to freed memory (dangling pointer)

```
{ int *x = ...malloc();
  free(x);
  *_{x} = 5; /* oops! */
}
```
May try to free something twice (double free)

```
{ int *x = ...malloc(); free(x); free(x); }
```
- This may corrupt the memory management data structures
	- E.g., the memory allocator maintains a free list of space on the heap that's available

# GC-less Memory Management, Safely

- Rust's heap memory managed **without GC**
- Type checking ensures **no dangling pointers** or **double free**s
	- unsafe idioms are disallowed
	- memory leaks *not* prevented (not a safety problem)
- Key features of Rust that ensure safety: **ownership** and **lifetimes**
	- Data has a single owner. Immutable aliases OK, but mutation only via owner or single mutable reference
	- How long data is alive is determined by a lifetime

#### Memory: the Stack and the Heap

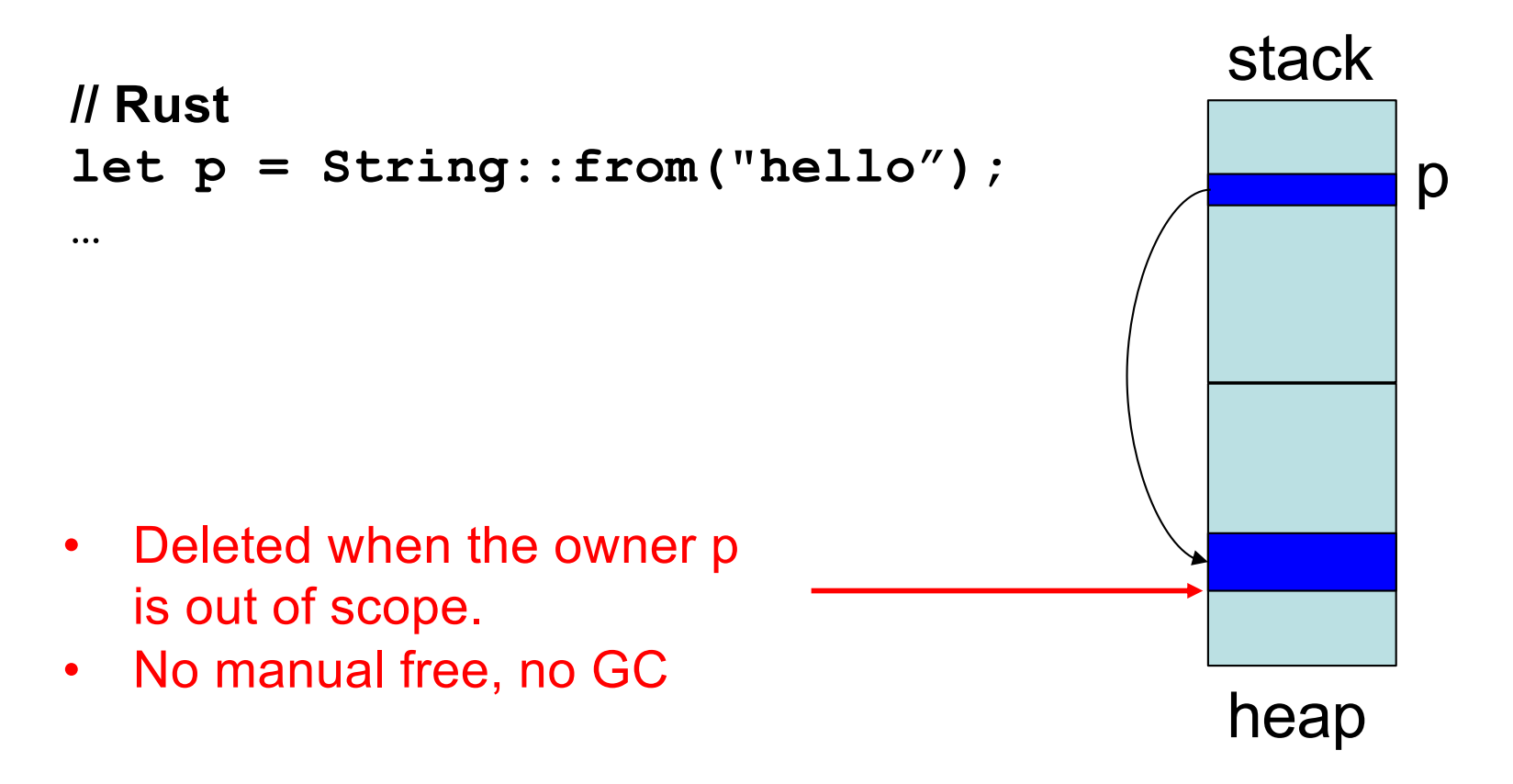

p is deleted from stack when the function terminates

# **Ownership**

Only one "owner" of an object

- When the "owner" of the object goes out of scope, its data is automatically freed. No Garbage collection
- Can not access object beyond its lifetime (checked at compiletime)

```
fn foo() {
  let mut res = Box::new(Pair {
                           a: 0,
                           b: 0
              });
 res.a = 42;
}
                                                   a=42b=0heap
                                         res
                                         stack
```
# Rules of Ownership

- 1. Each value in Rust has a variable that's its owner
- 2. There can only be one owner at a time
- 3. When the owner goes out of scope, the value will be dropped (freed)

#### **String**: Dynamically sized, mutable data

```
{
let mut s = String::from("hello");
s.push_str(", world!"); //appends to s
println!("{}", s);
} //s's data is freed by calling s.drop()
```
- **s** is the *owner* of this data
	- When **s** goes out of scope, its **drop** method is called, which frees the data

## Assignment Transfers Ownership

Heap allocated data is copied by reference

**let x = String::from("hello");** let  $y = x$ ;  $//x$  *moved* to  $y$ 

– Both **x** and **y** point to the same underlying data

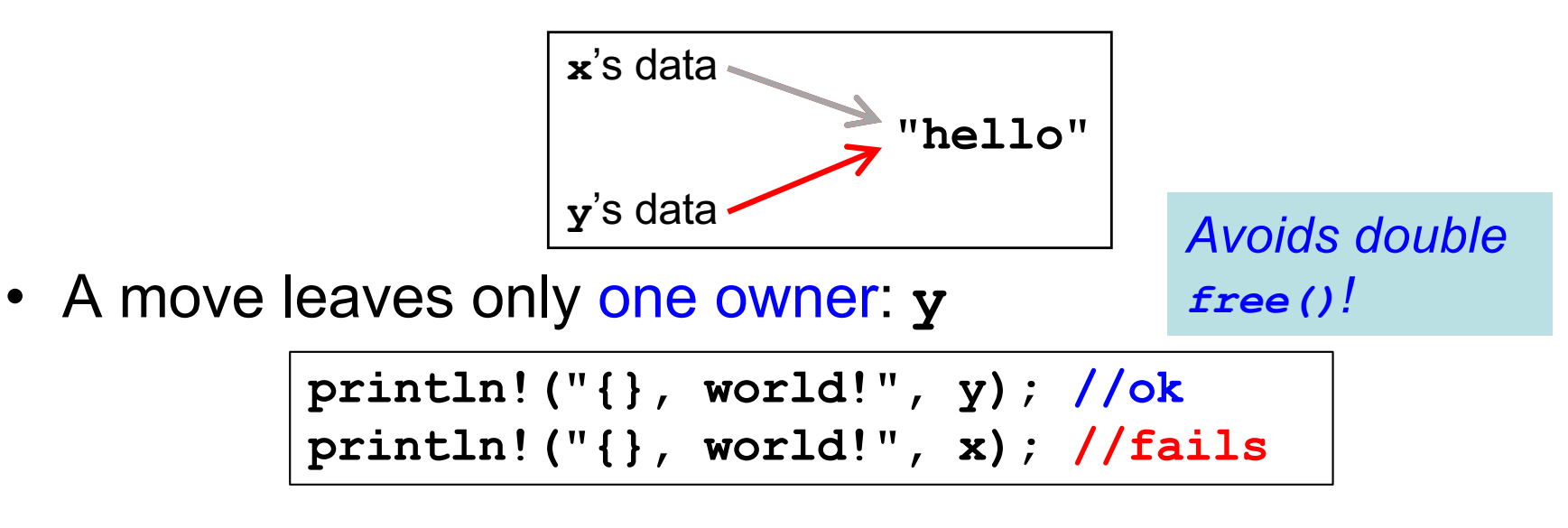

#### Deep Copying Retains Ownership

• Make clones (copies) to avoid ownership loss

```
let x = String::from("hello");
let y = x.clone(); //x no longer moved
println!("{}, world!", y); //ok
println!("{}, world!", x); //ok
```
- Primitives copied automatically
	- **i32**, **char**, **bool**, **f32**, tuples of these types, etc.

```
let x = 5;
let y = x;println!("{} = 5!", y); //ok
println!("{} = 5!", x); //ok
```
• These have the **Copy** trait; more on traits later

#### Ownership Transfer in Function Calls

```
fn main() {
  let s1 = String::from("hello");
  let s2 = id(s1); //s1 moved to arg
 println!("{}",s2); //id's result moved to s2
 println!("{}",s1); //fails
}
fn id(s:String) -> String {
s // s moved to caller, on return
}
```
- On a call, ownership passes from:
	- argument to called function's parameter
	- returned value to caller's receiver

# References and Borrowing

- Create an alias by making a reference
	- An explicit, non-owning pointer to the original value
	- Called borrowing. Done with **&** operator
- References are immutable by default

```
fn main() {
let s1 = String::from("hello");
let len = calc_len(&s1); //lends pointer
println!("the length of '{}' is {}",s1,len);
}
fn calc_len(s: &String) -> usize {
s.push_str("hi"); //fails! refs are immutable
s.len() // s dropped; but not its referent
}
```
#### Quiz 1: Owner of s data at *HERE* ?

```
fn foo(s:String) -> usize {
  let x = s; 
  let y = \&x;let z = x;let w = \&y;\\ HERE
}
```
A. x

B. y

C. z

D. w

#### Quiz 1: Owner of s data at *HERE* ?

```
fn foo(s:String) -> usize {
  let x = s; 
  let y = \&x;let z = x;let w = \&y;\\ HERE
}
```
A. x B. y **C. z** D. w

# Rules of References

- 1. At any given time, you can have *either* but not both of
	- One mutable reference
	- Any number of immutable references
- 2. References must always be valid (pointed-to value not dropped)

# Borrowing and Mutation

- Make immutable references to mutable values
	- Shares read-only access through owner and borrowed references
		- Same for immutable values
	- Mutation disallowed on original value until borrowed reference(s) dropped

```
{ let mut s1 = String::from("hello");
  { let s2 = &s1;
   println!("String is {} and {}",s1,s2); //ok
   s1.push_str(" world!"); //disallowed
  } //drops s2
 s1.push_str(" world!"); //ok
 println!("String is {}",s1);}//prints updated s1
```
#### Mutable references

- To permit mutation via a reference, use **&mut**
	- Instead of just **&**
	- But only OK for mutable variables

```
let mut s1 = String::from("hello");
{ let s2 = &s1;
  s2.push_str(" there");//disallowed; s2 immut
} //s2 dropped
let s3 = &mut s1; //ok since s1 mutable
s3.push_str(" there"); //ok since s3 mutable
println!("String is {}",s3); //ok
```
#### Quiz 2: What does this evaluate to?

```
{ let mut s1 = String::from("Hello!");
   {
     let s2 = &s1;
     s2.push_str("World!");
     println!("{}", s2) 
   } 
}
```
- A. "Hello!"
- B. "Hello! World!"
- C. Error
- D. "Hello!World!"

#### Quiz 2: What does this evaluate to?

```
{ let mut s1 = String::from("Hello!");
   {
     let s2 = &s1;
     s2.push_str("World!");
     println!("{}", s2) 
   } 
}
```
- A. "Hello!"
- B. "Hello! World!"
- **C. Error; s2 is not mut**
- D. "Hello!World!"

#### Quiz 3: What is printed?

```
fn foo(s: &mut String) -> usize{
    s.push_str("Bob");
    s.len()
}
fn main() {
    let mut s1 = String::from("Alice");
    println!("{}",foo(&mut s1))
}
```
- A. 0
- B. 8
- C. Error
- D. 5

#### Quiz 3: What is printed?

```
fn foo(s: &mut String) -> usize{
    s.push_str("Bob");
    s.len()
}
fn main() {
    let mut s1 = String::from("Alice");
    println!("{}",foo(&mut s1))
}
```
- A. 0
- **B. 8**
- C. Error
- D. 5

## Ownership and Mutable References

- Can make only one mutable reference
- Doing so blocks use of the original
	- Restored when reference is dropped

```
let mut s1 = String::from("hello");
{ let s2 = &mut s1; //ok
  let s3 = &mut s1; //fails: second borrow
 s1.push_str(" there"); //fails: second borrow
} //s2 dropped; s1 is first-class owner again
s1.push_str(" there"); //ok
println!("String is {}",s1); //ok
```
implicit borrow (**self** is a reference)

## Immutable and Mutable References

- Cannot make a mutable reference if immutable references exist
	- Holders of an immutable reference assume the object will not change from under them!

```
let mut s1 = String::from("hello");
{ let s2 = &s1; //ok: s2 is immutable
  let s3 = &s1; //ok: multiple imm. refs allowed
  let s4 = &mut s1; //fails: imm ref already
} //s2-s4 dropped; s1 is owner again
s1.push_str(" there"); //ok
println!("String is {}",s1); //ok
```
# Aside: Generics and Polymorphism

- Rust has support like that of Java and OCaml
	- Example: The **std** library defines **Vec<T>** where **T** can be instantiated with a variety of types
		- **Vec<char>** is a vector of characters
		- **Vec<&str>** is a vector of string slices
- You can define polymorphic functions, too
	- Rust: – Java: – Ocaml: **fn**  $id < T > (x:T)$  ->  $T \{ x \}$  $let id x = x$ **static <T> T id(T x) { return x; }**
- More later...

# Dangling References

- References must always be to valid memory
	- Not to memory that has been dropped

```
fn main() {
  let ref_invalid = dangle();
 println!("what will happen ... {}", ref invalid);
}
fn dangle() -> &String { 
  let s1 = String::from("hello");
  &s1
} // bad! s1's value has been dropped
```
- Rust type checker will disallow this using a concept called lifetimes
	- A lifetime is a type-level parameter that names the scope in which the data is valid

# Lifetimes: Preventing Dangling Refs

• Another way to view our prior example

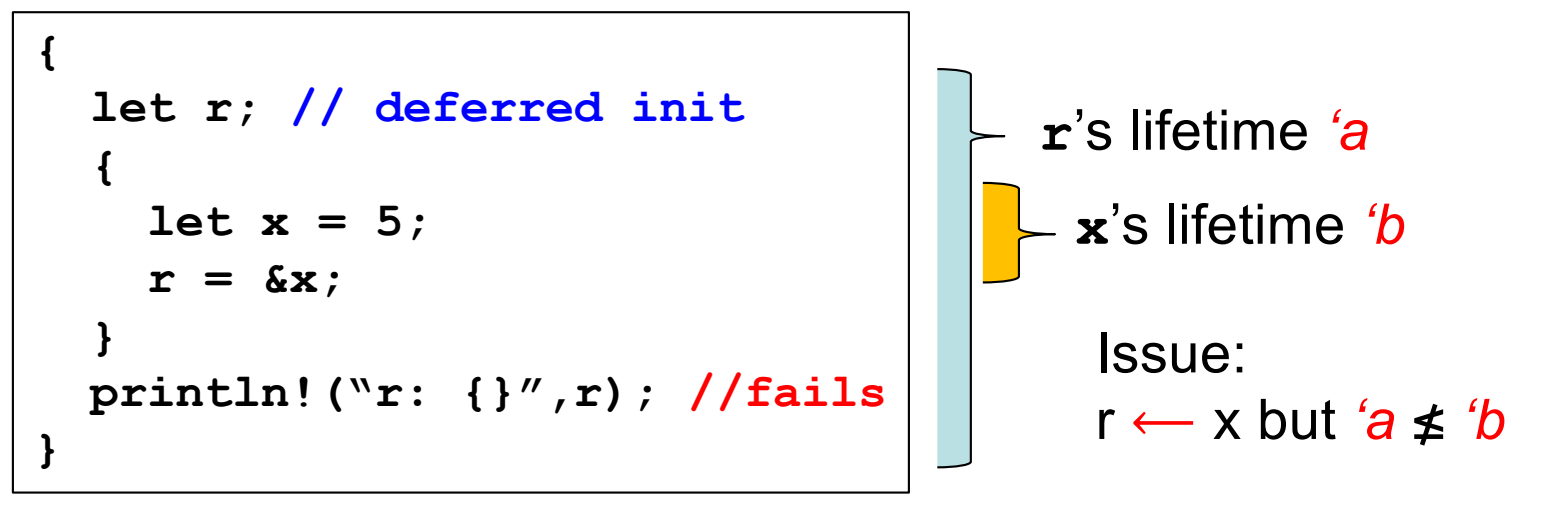

- The Rust type checker observes that **x** goes out of scope while **r** still exists
	- A **lifetime** is a *type variable* that identifies a scope
	- **r**'s lifetime 'a exceeds **x**'s lifetime 'b

## Lifetimes and Functions

• Lifetime of a reference not always visible

String slice (more later)

– E.g., when passed as an argument to a function

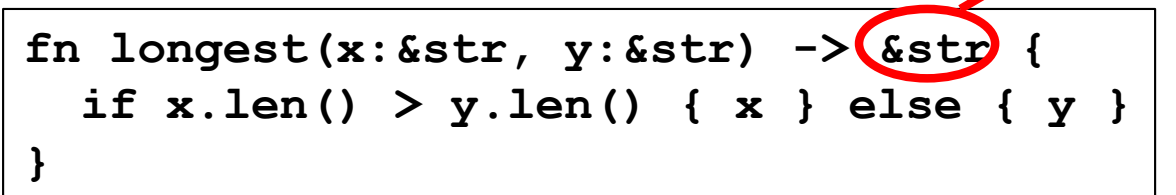

– What could go wrong here?

```
{ let x = String::from("hi");
 let z;
  { let y = String::from("there");
    z = longest(&x,&y); //will be &y
  } //drop y, and thereby z
 println!("z = {}",z);//yikes!
}
```
#### Quiz 4: What is printed?

```
{ let mut s = &String::from("dog");
     {
         let y = String::from("hi");
         s = \&y;}
    println!("s: {}",s);
}
```
#### A. dog

- B. hi
- C. Error y is immutable
- D. Error y dropped while still borrowed

#### Quiz 4: What is printed?

```
{ let mut s = &String::from("dog");
     {
         let y = String::from("hi");
         s = \&y;}
    println!("s: {}",s);
}
```
#### A. dog

B. hi

- C. Error y is immutable
- **D. Error – y dropped while still borrowed**

# Recap: Rules of References

- 1. At any given time, you can have *either* but not both of
	- One mutable reference
	- Any number of immutable references
- 2. References must always be valid
	- A reference must never outlive its referent

## Traits Overview

- Traits allow us to abstract behavior that types can have in common
	- In situations where we use generic type parameters, we can use trait bounds to specify that the generic type must implement a trait
- Traits are a bit like Java interfaces
	- But we can implement traits over any type, anywhere in the code, not only at the point we define the type

# Defining a Trait

• Here is a trait with a single function

```
pub trait Summarizable {
  fn summary(&self) -> String;
}
```
- Specify **&self** for "instance" methods
	- Note: can also specify "associated" methods
		- Like **static** methods in Java
- Equivalent in Java:

```
public interface Summarizable {
  String summary();
}
```
#### Implementing a Trait on a Type

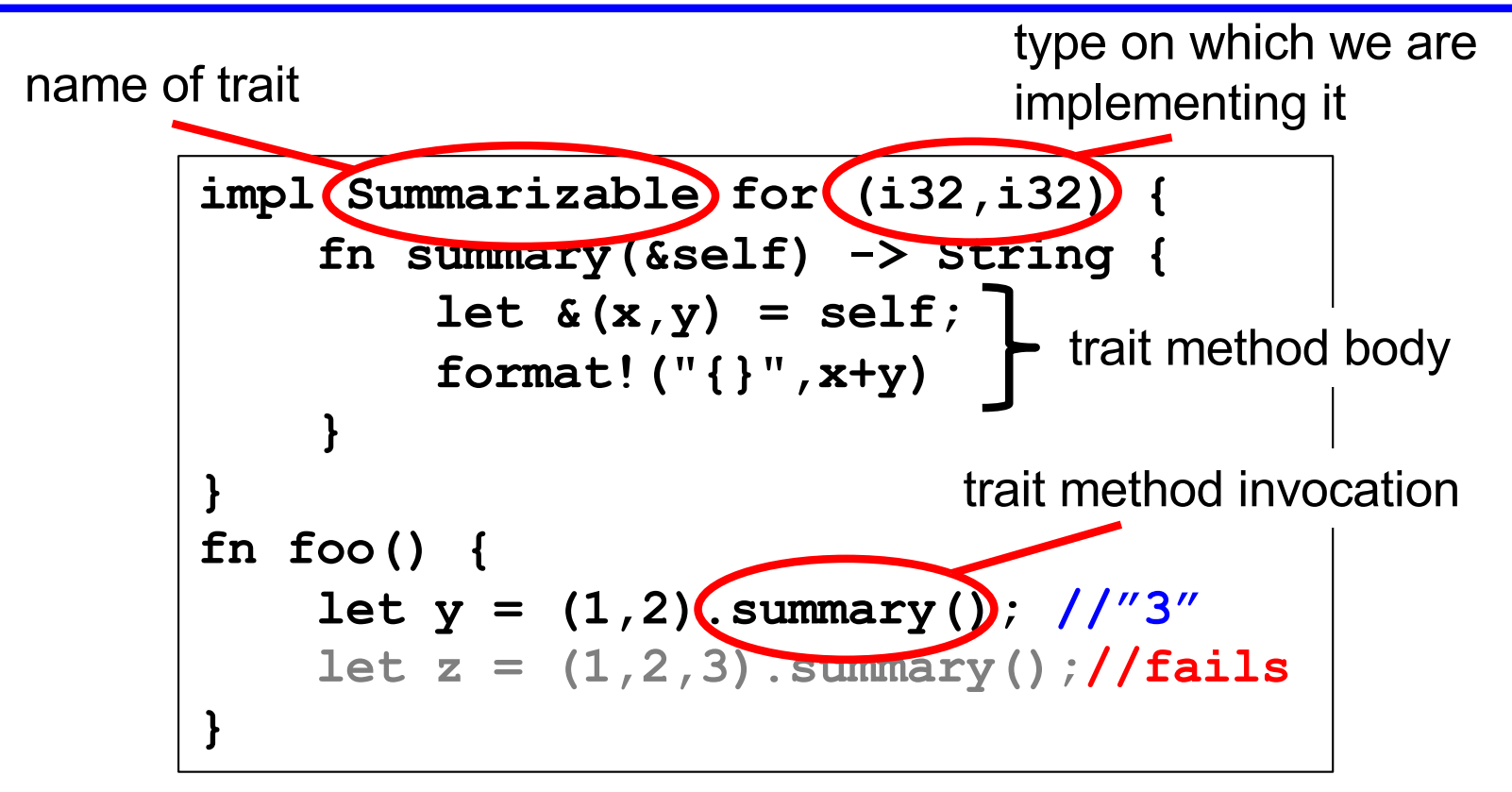

# Default Implementations

• Here is a trait with a default implementation

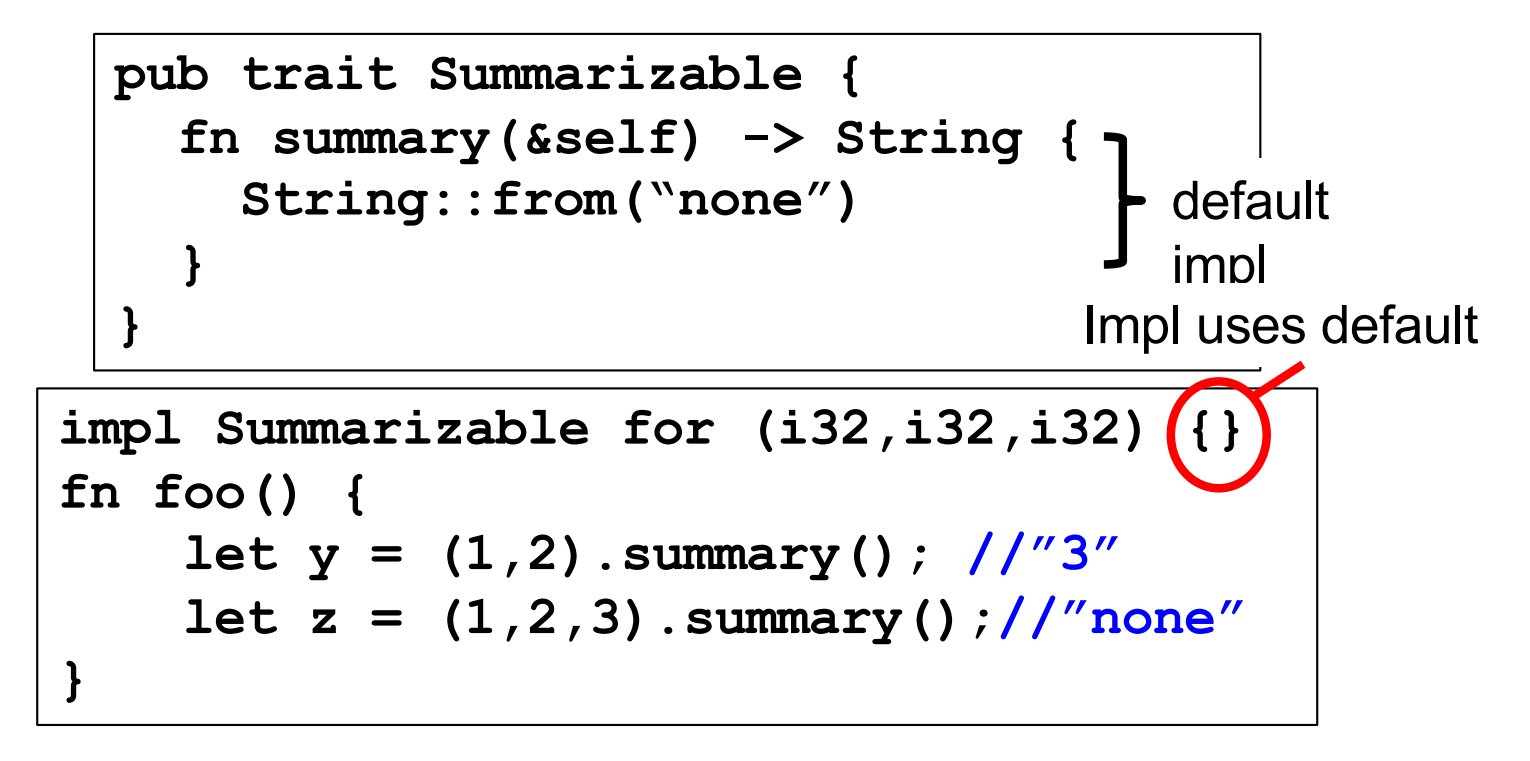

# Trait Bounds

• With generics, you can specify that a type variable must implement a trait

```
pub fn notify<T: Summarizable>(item: T) {
  println!("Breaking news! {}", 
            item.summary()); 
}
```
- This method works on any type **T** that implements the **Summarizable** trait
- Can specify multiple Trait Bounds using **+ fn foo<T:Clone + Summarizable>(…) -> i32 {…}** *or* **fn foo<T>(…) -> i32 where T:Clone + Summarizable {…}**

# Standard Traits

- We have seen several standard traits already
	- **Clone** holds if the object has a clone() method
	- **Copy** holds if you can copy it
		- I.e., it's a primitive
	- **Deref** holds if you can dereference it
		- I.e., it's a reference
- There are other useful ones too
	- **Display** if it can be converted to a string
	- **PartialOrd** if it implements a comparison operator

# Putting all Together

- Finds the largest element in an array slice
	- Generic in the type **T** of the contents of the array

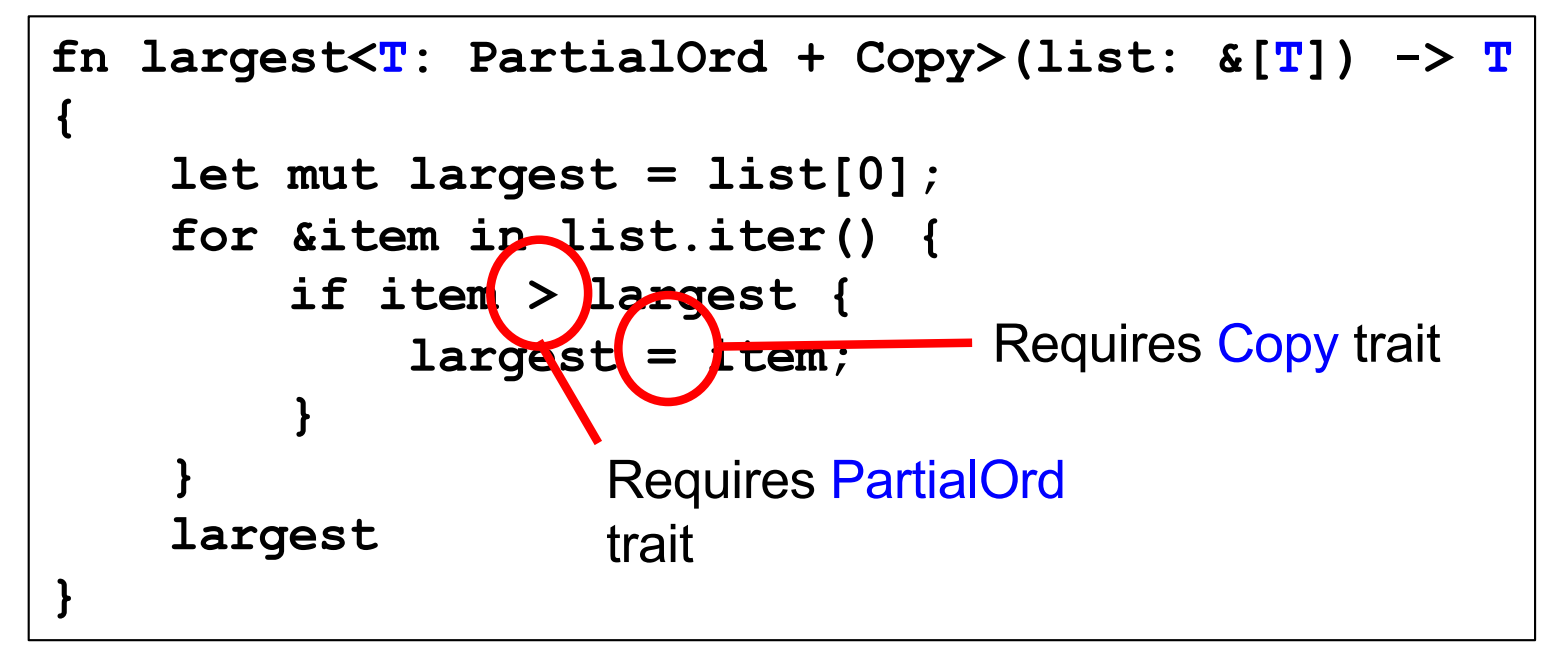

## Putting all Together

- Finds the largest element in an array slice
	- Generic in the type **T** of the contents of the array

```
prints The largest number is 100
  fn largest<T: PartialOrd + Copy>(list: &[T]) -> T
  {…}
  fn main() {
      let number_list = vec![34, 50, 25, 100, 65];
      let result = largest(&number_list);
      println!("The largest number is {}", result);
      let char_list = vec!['y', 'm', 'a', 'q'];
      let result = largest(&char_list);
      println!("The largest char is {}", result);
  }
```

```
The largest char is y 41
```
#### **Notes**

- Trait implementations can be generic too **pub trait Queue<T> { fn enqueue(&mut self, ele: T) -> (); … } impl <T> Queue<T> for Vec<T> { fn enqueue(&mut self, ele:T) -> () {…} … }**
- Generic method implementations of structs and enums can include trait bounds